# MEETING AGENDA

The October Meeting of the Eugene PCjr Club will take place at the Northwest Natural Gas Bldg., 790 Goodpasture Island Road on Thursday October 14. Setup and library disk sales will begin at 6:30pm and the meeting will begin at 7pm.

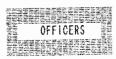

Rosie Janz
Vice President....
Christine Brown
Treasurer....
Phil Janz
Disk Librarian....
Cindy Hoffman
Modem Captain....
Gordon LeManquais
Commercial Contact...
Dick Page
Social Director....
Lynn Miles Delker
Newsletter Editor...
Louie Levy

### PRESIDENTIAL PONTIFICATING

BY ROSIE JANZ

WHAT FUN WE HAD!!!!!! Twenty four people attended our September 9th, PCjr Club picnic/meeting at Emerald Park. Food and fellowship dominated what turned out to be a warm Summer-like evening. We supped and chatted, and took time to welcome and get to know the four guests and prospective members who attended.

Due to a scheduling mix up, we had to share our "prereserved" park pavilion with another group...But the good news is, several of our group accidentally sampled some of their potluck goodies and they said they were great. That will teach them to barge in on our picnic!

When we finished eating, each of us introduced ourselves and told a bit about how we used our Juniors and why we valued them. After some brief announcements, Phil Janz presented a potpourri of workshop topic options to be offered for the 1993-1994 season. He then gave brief descriptions of what types of information would be covered at each of the proposed workshops. People were encouraged to sign up to take any of the workshops listed that interested them. They were also invited to consider teaching or assisting with any of the workshops that they felt knowledgeable about.

If you were unable to attend the picnic...WE MISSED YOU...But don't despair. Phil will give another overview of proposed workshops at our October 14th meeting. He will also have the workshop sign up sheet available then.

As I look over the program and workshop plans your board has created for us, the word "demystification" looms out at me. For those of us eager to discover new vistas of understanding of how to maximize the use of our Juniors, this season's offerings appear to have something for all of us.

Our October meeting should get us off to a running start in getting "demystified." Our Modem Captain, Gordon LeManquis, will help us understand how we can "Modem on Down to the Library." After we feel "demystified" on that topic, our Disk Librarian, Cindy Hoffman, will reveal the inner workings of our disk library so we will have a better understanding of what the library is and how we can use it.

Christine Brown will have special goodies available for us when we need a break from all of that information dissemination.

My sneak preview of the door-prizes planned tells me somebody will be mighty pleased to get them. So, mark October 14th at 7:00 p.m. on your calendar...We look forward to seeing you!!!!

Rosie

## "HANDS ON" CLASSES FOR CLUB MEMBERS

By Phil Janz

Club meetings provide software overviews as part of the regular program. There will be additional evening or weekend workshop opportunities using some of these specific programs to provide a "hands on" experience for members. By registering and participating in workshops of their interest, Club members will add to their skill levels. The Club meeting demonstration will make it very clear as to what the focus of the workshop class will be. Members may sign up ahead of time by completing the included interest/registration form at the end of this article, or wait until the next Club meeting to register.

There will be a \$6 Club non-refundable registration fee per one-session workshop or an \$8 fee for a two-session workshop for each participant. The fee reserves a working place in the workshop, provides the participant with the necessary shareware disks and pays for refreshments during the workshop. The person hosting the workshop will receive the workshop free. . .anyone interested in "hosting" and "learning" at the same time? Hosting does not imply responsibility for teaching the workshop; the host only provides a place where the workshop can take place.

The thrust of these workshops is to provide opportunities for interested Club members to receive help in actually learning how to make better use of their PCjr. Club Membership is only \$20 per year and includes all family members.

#### Coming Workshops:

October......Date & time to be determined by participants and instructor.

Workshop on INTRODUCTION TO DOS FOR THE NEW USER/A REFRESHER FOR THOSE THAT NEED IT

Instructor: Mike Ruiz

<u>Description:</u> One workshop session covering the <u>Disk Operating System</u> (DOS), the software programs that makes "Jr" go - what happens when we "boot" our machine! How to become proficient in formatting disks, copying files and copying disks.

November.....Date & time to be determined by participants and instructor.

Workshop on YOU CAN MAKE CLUB LIBRARY DISKS WORK ON YOUR "Jr"

Instructor: Louie Levy

<u>Description</u>: Unlocking the mystery of getting a club disk to run after you buy it and take it home! An overview of software in the Club library with participant's choice of program from the library for "hands on" exploration.

November.....Date & time to be determined by participants and instructor.

Workshop on MAKING YOUR OWN CHRISTMAS CARDS WITH "Jr"

Instructor:

<u>Description</u>: A fun, personalized holiday activity! Create and print a variety of seasonal cards for family and friends. Colorful paper for your cards, along with envelopes, are included in this workshop.

#### ON THE NEXT PAGE IS A LISTING OF SUGGESTED WORKSHOPS

{IF ENOUGH PEOPLE SIGN UP FOR A WORKSHOP, IT WILL TAKE PLACE PROVIDED A VOLUNTEER INSTRUCTOR IS AVAILABLE}

SIGN UP SIGN UP SIGN UP SIGN UP SIGN UP SIGN UP SIGN UP SIGN UP SIGN UP

TITLE: How To Use PC-File - What Can I Do With This Program?

<u>DESCRIPTION:</u> Creating simple databases. Naming records and fields, adding records, sorting and printing records.

TITLE: Using PC-File - Putting This Powerful Program Into Action

<u>DESCRIPTION</u>: Adding fields, changing field lengths, using the "snap-shot" feature, cloning databases and exporting databases into other formats.

TITLE: Introduction To Writing Assistant

DESCRIPTION: Creating, editing, spell checking, formatting, saving and printing simple documents.

TITLE: Making Full Use Of Writing Assistant

<u>DESCRIPTION</u>: Moving text within a document, custom formatting, combining files, adding words to the personal dictionary, headers, footers, page numbering, etc.

TITLE: Writing Assistant Files - Organizing And Being Able To Find Documents You Have Created and Filed Away

**DESCRIPTION:** An orderly approach to directories and sub-directories.

<u>TITLE</u>: Learning To Make Use of DOS - Managing Disks, Files and Directories <u>DESCRIPTION</u>: Exploring disks and learning to read the directory listing to see what runs and how. Moving files from one disk to another.

TITLE: Orientation To WordPerfect - A Possible Lead-In To Individual Instruction

DESCRIPTION: No charge for the orientation session that compares Writing Assistant to WordPerfect and illustrates the depth of WordPerfect for home and business. For those that proceed
with WordPerfect, there will be two hours of personalized help at the participant's home, adequate
hands-on time working with the instructor to become proficient.

TITLE: Orientation To The Modem For "Jr"

<u>DESCRIPTION</u>: No charge for the orientation session that reviews hardware and software for modem use. Will include a general discussion on modem uses. For those that proceed with adding a modem to their "Jr", there will be two hours of personalized help at the participant's home to get the system up and running.

TITLE: Lotus 1-2-3 - A Cartridge Approach For "Jr"

<u>DESCRIPTION</u>: An introduction to this powerful program that combines an advanced electronic work sheet with state-of-the-art graphics along with a complete information management capacity. A program for an experienced computer user or a beginner. This version of Lotus 1-2-3 will run on a 128K "Jr" as it comes on two ROM cartridges that plug into "Jr." (Participants will eventually need to purchase their own program.)

TITLE: Becoming Proficient Creating Mailing Lists and Labels With PC-File and Name Pal DESCRIPTION: A simple and easy way to keep an updated mailing list of your friends and family, club rosters, business contacts, etc. Print mailing labels that can be used individually or for bulk mailings.

TITLE: Using PC-Calc To Keep Your Bank Account In The Black

<u>DESCRIPTION</u>: The basic methods of using this program to add deposits and subtract checks from your many accounts.

Continued on next page>>

TITLE: Using PC-Calc To Track Small Business Expenses and Income DESCRIPTION: The title tells it all!

TITLE: Using "Jr" To Inventory Your Household Possessions

<u>DESCRIPTION:</u> No one ever expects a major home problem such as a fire, robbery or vandalism. Being prepared with a current inventory will be to your advantage in case you ever have to deal with your insurance agent on such a major loss.

TITLE: Adult Games

<u>DESCRIPTION</u>: Junior has more than just kid games to offer! Learn to play Casino games, Card games and even the Stock Market without loosing your shirt. See what fun Junior can provide the adult kids around your home!

<u>TITLE:</u> Making Signs, Banners, Cards and Stationary With Print Shop <u>DESCRIPTION:</u> A fun activity that will prepare you for enhancing parties, club meetings, classroom projects, etc. Challenging for all ages!

|   | • • • • | •••• | • • • | ***        |   | ١ا | i           |   | L. | C | )( | ]  |   | I. | H. | S  | 1  | ( | <b>)</b> | (V  | 1. | • • • | •••          | *** |   | ••• | • |      |   |
|---|---------|------|-------|------------|---|----|-------------|---|----|---|----|----|---|----|----|----|----|---|----------|-----|----|-------|--------------|-----|---|-----|---|------|---|
| - | -       |      | ~     |            | - | _  | -           | - | -  | - | -  | _  | - | -  | -  | -  | -  | - |          | _   |    | -     | -            | -   | - | -   | • | -    | - |
| a | ٠       | •    | Ţ     | <b>T</b> 7 | D | ¥  | <b>X</b> 74 | 1 | Di | 7 | 31 | 17 | ì | )  | D  | ΕV | ~1 | C | T        | D / | 47 | T.    | $\mathbf{a}$ | NI  | U | 'n  | D | T. A | £ |

## PCjr CLUB WORKSHOP REGISTRATION FORM & SUGGESTED WORKSHOP INTEREST FORM

| Ivai      | Name Address_                                                                   |                              |
|-----------|---------------------------------------------------------------------------------|------------------------------|
| City      | City/ZipPho                                                                     |                              |
| WC        | WORKSHOP NAME                                                                   | FEE                          |
| Oct       | October -                                                                       |                              |
| No        | November                                                                        |                              |
| <u>CH</u> | CHECK TO INDICATE INTEREST IN TAKING A SUGG                                     | ESTED WORKSHOP               |
|           | ☐ HOW TO USE PC-FILE - WHAT CAN I DO WITH ?                                     | THIS PROGRAM?                |
|           | ☐ USING PC FILE - PUTTING THIS POWERFUL PRO                                     | GRAM INTO ACTION             |
|           | ☐ INTRODUCTION TO WRITING ASSISTANT                                             |                              |
|           | ☐ MAKING FULL USE OF WRITING ASSISTANT                                          |                              |
|           | ☐ WRITING ASSISTANT FILES - ORGANIZING AND DOCUMENTS YOU HAVE CREATED AND FILED |                              |
|           | ☐ LEARNING TO MAKE USE OF DOS - MANAGING                                        | DISKS, FILES AND DIRECTORIES |
|           | ORIENTATION TO WORDPERFECT - A POSSIBLE INSTRUCTION                             | LEAD-IN TO INDIVIDUAL        |

| ☐ ORIENTATION TO THE MODEM FOR "Jr"                                                                                                    |
|----------------------------------------------------------------------------------------------------|
| ☐ LOTUS 123 - A CARTRIDGE APPROACH FOR "Jr"                                                                                                    |
| ☐ BECOMING PROFICIENT IN CREATING MAILING LISTS AND LABELS WITH PC-FILE AND NAME PAL                                                                             |
| ☐ USING PC-CALC TO KEEP YOUR BANK ACCOUNT IN THE BLACK                                                                                                    |
| ☐ USING PC-CALC TO TRACK SMALL BUSINESS EXPENSES AND INCOME                                                                                                    |
| ☐ USING "Jr" TO INVENTORY YOUR POSSESSIONS AT HOME                                                                                                    |
| ☐ ADULT GAMES                                                                                                    |
| ☐ MAKING SIGNS, BANNERS, CARDS AND STATIONARY WITH PRINT SHOP                                                                                                    |
| » If you would be willing to teach, or co-teach, one of the above suggested workshops please put your initials at the end of the title(s) you are interested in. |
| » Workshop participants must be Club members in good standing. Club memberships are "family" memberships, and everyone in the family is eligible to participate. |

- » Early registration is encouraged to ensure that the workshop will be able to take place and to insure the participant a slot prior to filling up. Workshops are generally limited to five participants.
- » Registration slips may be given to Phil Janz or Louie Levy, or mailed to Phil Janz, 155 34th Pl. E., Eugene 97405

» Make checks payable to Eugene PCjr Club.

#### Letter to the Editor:

"I really appreciate you taking the time to write. . thanks also for the needed support person locally. (Robert) Mueller has been a godsend of info and help."

signed, Harry Howard

#### Editor's Note:

We appreciate Harry's kind words, and all of us appreciate members like Robert Mueller in Portland who are willing to take the time to help other Junior owners.

Modem News will be a vocal precentation at the meeting due to Newsletter space limits this month. Attend the meeting to hear it; and to see it!

#### Another Letter to the Editor:

"Enclosed please find my check for a one year renewal and an additional 50% donation to support your good work."

signed, Bob Larsell

#### Editor's Note:

It is because of great members and generous subscribers like Bob that we are able to continue to support PCjr owners throughout the country.

## Help!

Do you own Calendar Creator Plus, a program distributed by Power Up!? If you do, please let the newsletter editor know as one of our members formatted their original (and only) diskette.

## NEED HELP? Give These Club Members a Call:

BASIC or WordStar:

Paul Bonney - 344-1501

NamePal Phil Janz - 343-1059

PC-FILE III, DOS, or WordPerfect:

Louie Levy - 343-7592

PC-FILE +, 5 or 6, or DOS:

Dick Page - 342-3193

Writing Assistant:

Phil Janz - 343-1059

Communications:

Gordon LeManquais - 746-1594

Sierra Games or DOS:

Cindy Page - 342-3193

Hardware Problems:

Dick Page - 342-3193

Spreadsheet Programs:

Mike Ruiz - 687-8661

For help in the Portland Metro Area, call

Robert Mueller: 252-1106

Parts and supplies:

The Company Store: Phil Janz - 343-7592 (Cut this out and tape it to your monitor)

"Whoever said good help is hard to find has never called the Help-Line of their local computer club!"

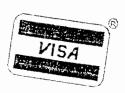

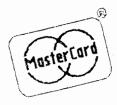

Do you purchase computer equipment by mail? Some dealers charge credit card customers a surcharge of 3 or more percent, but if they do charge you extra, you may be able to get a refund. VISA and MasterCard do not allow dealers to add a surcharge for the use of their cards.

If you find that a dealer has added a surcharge to your bill, make a photocopy of it and show it to the bank that handles your credit card. The bank will then bill the surcharge back to the mail-order company.

The charge must be indicated as a surcharge. If the dealer offers a discount if you pay cash, that isn't the same as adding a surcharge for using a credit card. Also, only VISA and Master-Card do not allow surcharges. Some companies, like American Express, do permit dealers to charge a surcharge.

"Windows is slow, unreliable, hardware intensive, bound up in a copyright infringement suit, and tied to a limited, aging operating system at an evolutionary dead end."

Ed Hiller, in July 1993 PC World

Editor's note: Wow! The last article I read said Windows was the cat's meow; evidently it isn't to everyone.

"Bits and Pieces" will be a regular part of each meeting beginning this month. We'll take a couple of minutes to look at a piece of hardware that can help us use our Juniors more efficiently.

## DOS -Do We Have To?

Most of us have used computers for quite some time now. It doesn't matter if the computer we use belongs to our employer, the school system, the city library or is in our own home. We have become used to running the software we need to get our particular job done. Some of us use Lotus 1-2-3 or Symphony on a regular basis, or we are producing material with WordPerfect, MS Word or Writing Assistant. Others are passing time with King's Quest, or playing Solitaire.

Whatever we are using our computers for we have all hit that stumbling block that has been laid in our paths called DOS. How we have overcome this obstacle has depended on many different things. Some have just ignored DOS by buying computers that run a menu program such as Microsoft Windows. Many of these people have a friend install their software for them while others have another person in the office or family who help them get their programs loaded, who will do maintenance on their disks, or who helps when their printer won't print correctly. Most people reading this article have met the DOS obstacle head on and are learning how to use it. I say "learning" rather than "learned" as learning DOS seems to be an ongoing thing.

DOS is an abbreviation for Disk Operating System, the software many computers need to make them compute. DOS is actually a collection of programs, including the command interpreter (COMMAND.COM), that helps you load and run your software. DOS automatically loads many internal commands when the computer starts, like COPY, DIR, DATE and others. An internal

continued on next page>

command is one that is loaded into memory on boot-up; once DOS has started your computer, you don't need software to run these internal programs. In fact, you won't ever see their names on any disk or directory; there is no COPY.COM, DIR.COM or DATE.COM. Once you boot, or turn on your computer, DOS will load these internal programs into your computer's memory.

Few of us give DOS much thought. Once we boot with a self-booting program or with our DOS boot disk and get our familiar A> prompt, we just type in whatever our programs call for. If we have moved away from Junior, or if we have a computer with a hard drive, most of us use a menuing program like the DOS Shell, Hard Disk Menu, Microsoft's Windows or Geo-Works to avoid seeing a DOS prompt. While these programs seem to make life easier for many, they actually seduce us into thinking we do not need to know much about DOS.

You can get by without ever learning much about DOS. You can also feed yourself without ever learning how to cook by having someone else cook for you. You can get around town without ever learning to drive by using the bus or a cab. You can invest in the stock market without ever learning to read any stock charts by just calling a broker. Why read a book when you can see the movie? Why learn to copy or format computer disks or make subdirectories when all you need do is call your office supervisor, a friend or your ten year old to do them for you?

No one really needs to become a DOS wizard, but we all need to have at least a minimal knowledge of DOS. So, what is minimal?

You must know how to start your computer; how to "boot" it. You must know how to start the programs you wish to run on your computer and how to end them. That's it.

Still, if you are going to get the most from your computer, you need to learn what your computer will do for you. You need to learn what floppy disks your computer can use and which programs will run on your computer. As a PCjr user, you may need to learn how to format, or initialize, a new diskette for use. You may need to learn how to copy files from one disk to another, or even make a complete copy of a diskette for a backup.

How is the best way to learn the least amount about DOS? We feel that workshops from your local computer club are the best method. At workshops, you get "hands-on" experience using a computer just like you have at home. You have friendly instructors who will take the time to hold

your hand while the mysteries of DOS unfold for you.

If you can't take advantage of computer club workshops, try some of the books on DOS that are available. The Sondak family, Vernon, Eileen and Norman, wrote The Complete Guide to Success with the IBM PCir, with excellent sections on DOS. Chris DeVoney and Douglas Cobb wrote another excellent book, Introducing IBM PCir, which should be a part of every PCir owner's library. While Dan Gookin's book DOS for Dummies covers DOS versions up to version 5.0, the non-tech talk approach of this well-liked book makes it an excellent reference book to have on your shelf. Peter Norton wrote two very popular books, Discover-ing the IBM PCir Computer and Exploring the IBM PCir, and while these two books were very popular with Junior owners when they were first published, they don't seem to cover the subject of DOS as well as those previously listed. Most of these books are in our computer club's library and can be checked out by the membership. These books are also available at very attractive prices at many used book stores and should be a part of all Junior owner's libraries.

Everyone who can't attend a computer club meeting should subscribe to the *jr Newsletter*, the ONLY commercial newsletter devoted totally to the PCjr computer user. Some of our members who do not presently subscribe to the *jr Newsletter* received a complimentary copy this past month. If you are not a subscriber to this information packed journal, take steps now to begin getting your own copy by sending the *jr Newsletter* your check for \$19. Canadian subscribers should add \$8 per year for 1st class delivery. If you didn't get a complimentary copy, ask for one at this Thursday's meeting.

jr Newsletter PO Box 163 Southbury, CT 06488

Louie Levy

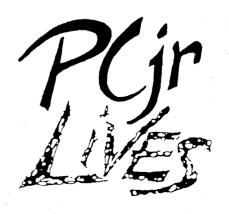

## Special Offer

One of our past members, Nancy Scott, contacted us this past week about selling all of her Junior equipment. Nancy is asking \$500 for everything, but if you would like to place a bid on any item or on the whole lot, give Nancy a call or drop her a line. Here is most of Nancy's listing:

PCir CPU w/Racore 512K DMA 2nd disk drive unit; PCjr original 128K CPU; PCjr Color Display; Monochrome Display; Enhanced Keyboard; 2 PCir Keyboards; 3 Power "Bricks"; 4 Joy Sticks; BASIC Cartridge; Microsoft Mouse; Keyboard Cord; 2 Parallel Printer Port Sidecars, 3 Serial Adapters; Keytronic Numeric Pad; Disk Drive Controller Card; Racore PCID Cartridge; complete DOS 2.1; Hardware Maintenance and Service Manual; Tech-nical Reference Manual; 2 Writing Assistants; Filing Assistant; 2 Managing Your Money financial programs; Color Paint; Many other Software programs and Games. Everything has original documentation and most is still in original boxes. Nancy Scott, 2423 N. 19th, Springfield, OR 97477 (503) 746-2442

Let software & hardware developers know that we're still here.

Write

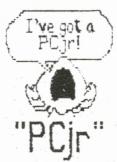

on all warrantee cards and computer correspondence!

\*\*\*\*\*

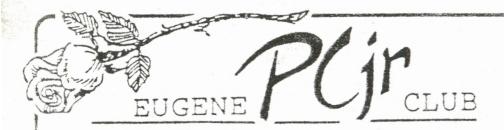

1011 Valley River Way, Suite 220 Eugene, OR 97401

Phil and Rosie Janz 12/93M 155 34th Place East Eugene, OR 97405

FIRST CLASS MAIL

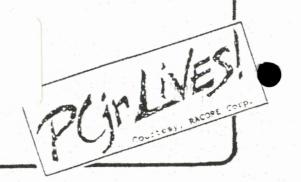